Make Bootable Windows 7 Usb On Mountain Lion
>>CLICK HERE<<<</p>

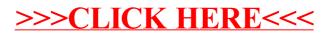